### **Advanced Java Programming**

After mastering the basics of Java you will now learn more complex but important programming concepts as implemented in Java.

#### **Commonly Implemented Methods**

•The particular methods implemented for a class will vary depending upon the application.

•However two methods that are commonly implemented for many classes:

- toString

- equals

#### **"Method: toString"**

- •It's commonly written to allow easy determination of the state of a particular object (contents of important attributes).
- •This method returns a string representation of the state of an object.
- •It will automatically be called whenever a reference to an object is passed as a parameter is passed to the "print/println" method.
- •Location of the online example:
	- /home/233/examples/advanced/toStringExample
	- www.cpsc.ucalgary.ca/~tamj/233/examples/advanced/toStringExample

James Tam

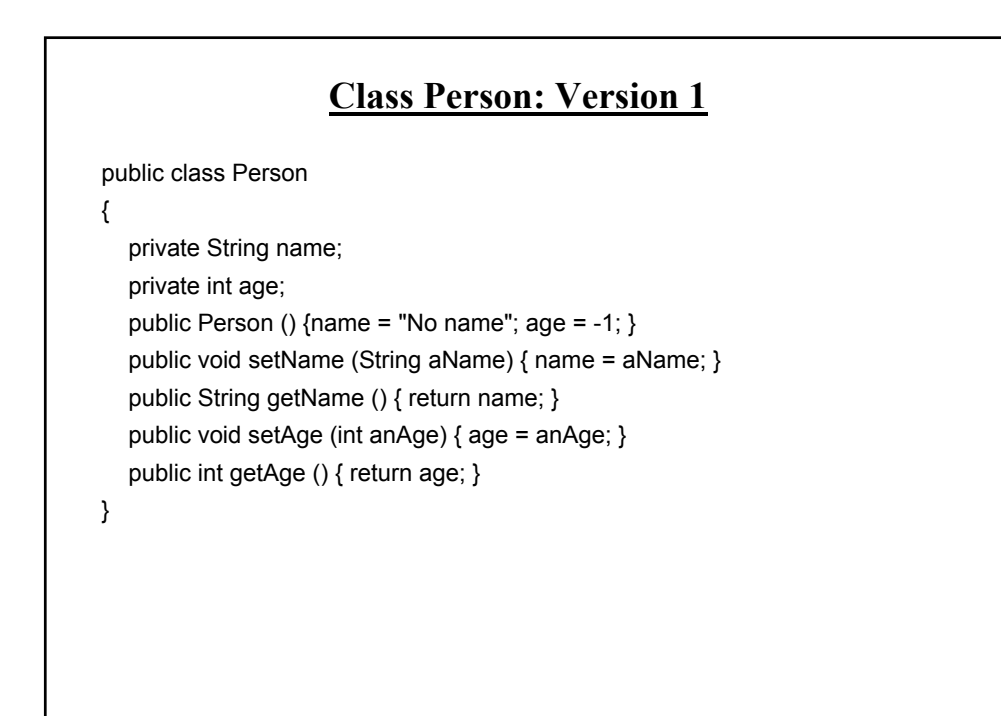

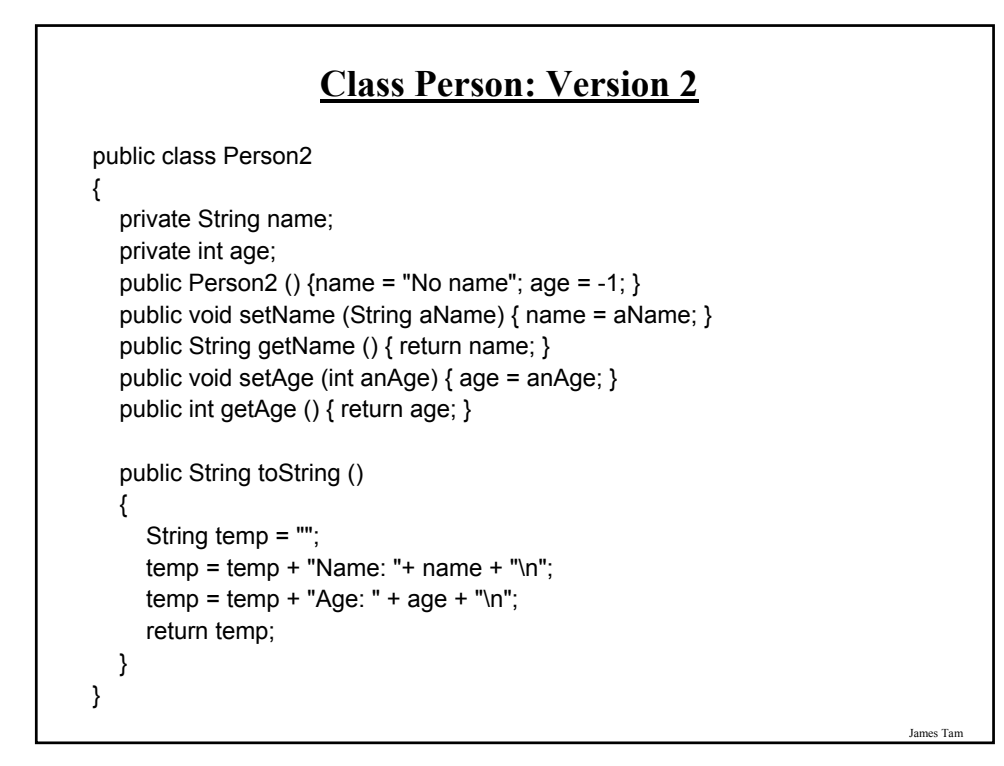

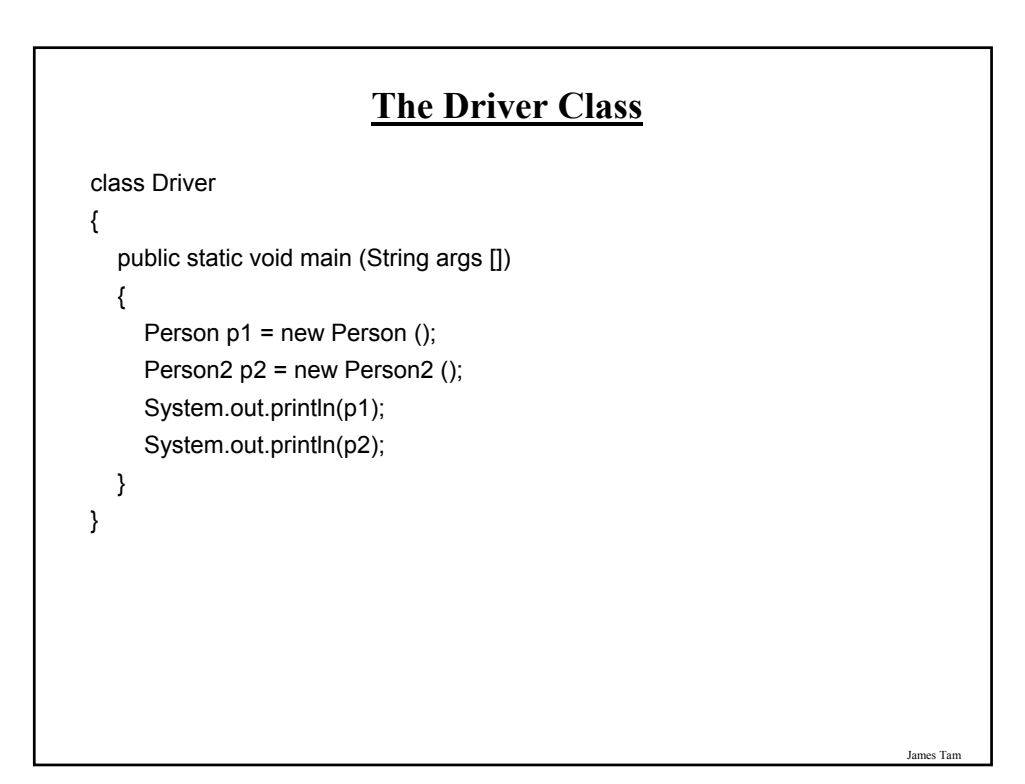

#### **"Method: equals"**

•It's written in order to determine if two objects of the same class are in the same state (attributes have the same data values).

- •Location of the online example:
	- /home/233/examples/advanced/equalsExample

- www.cpsc.ucalgary.ca/~tamj/233/examples/advanced/equalsExample

James Tam

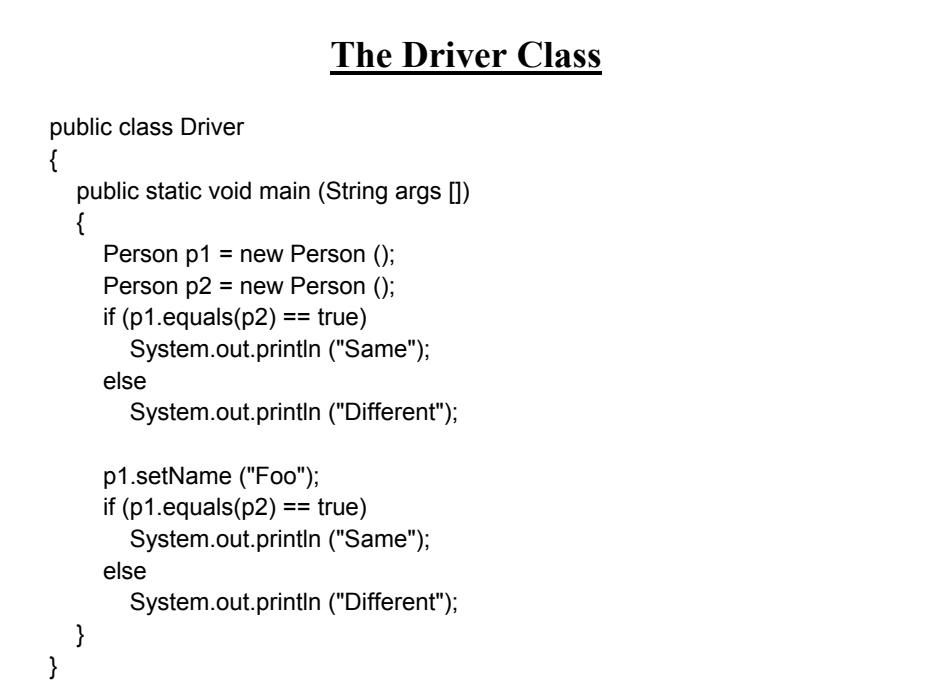

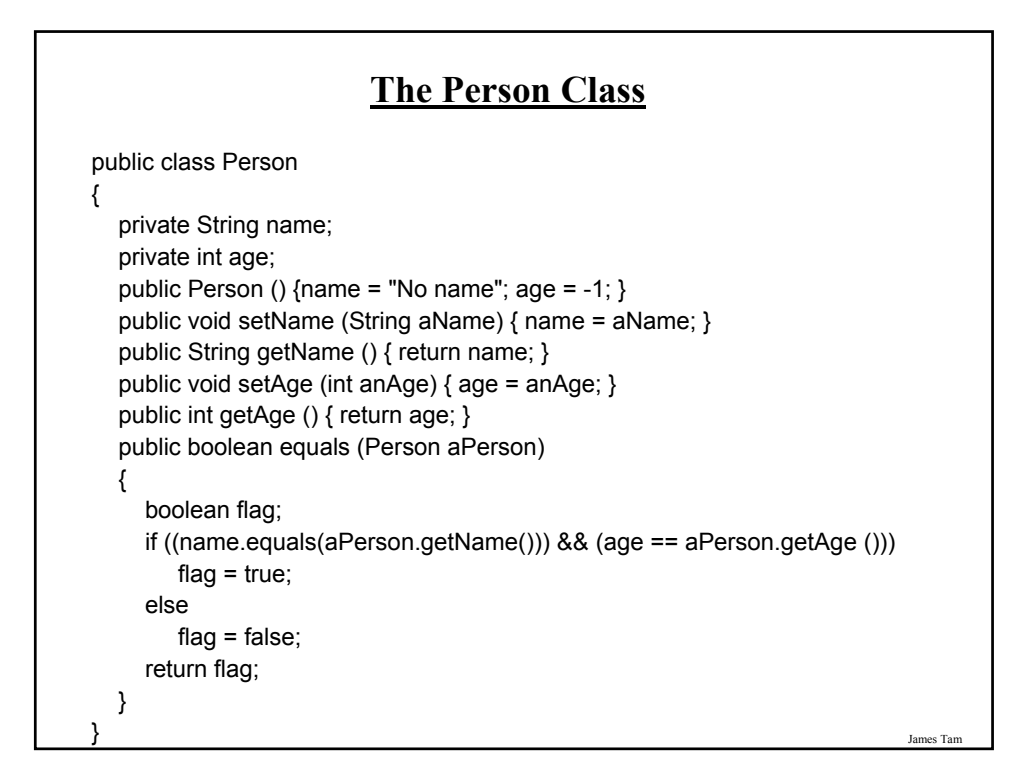

# James Tam **Methods Of Parameter Passing** •Passing parameters as value parameters (pass by value) •Passing parameters as variable parameters (pass by reference)

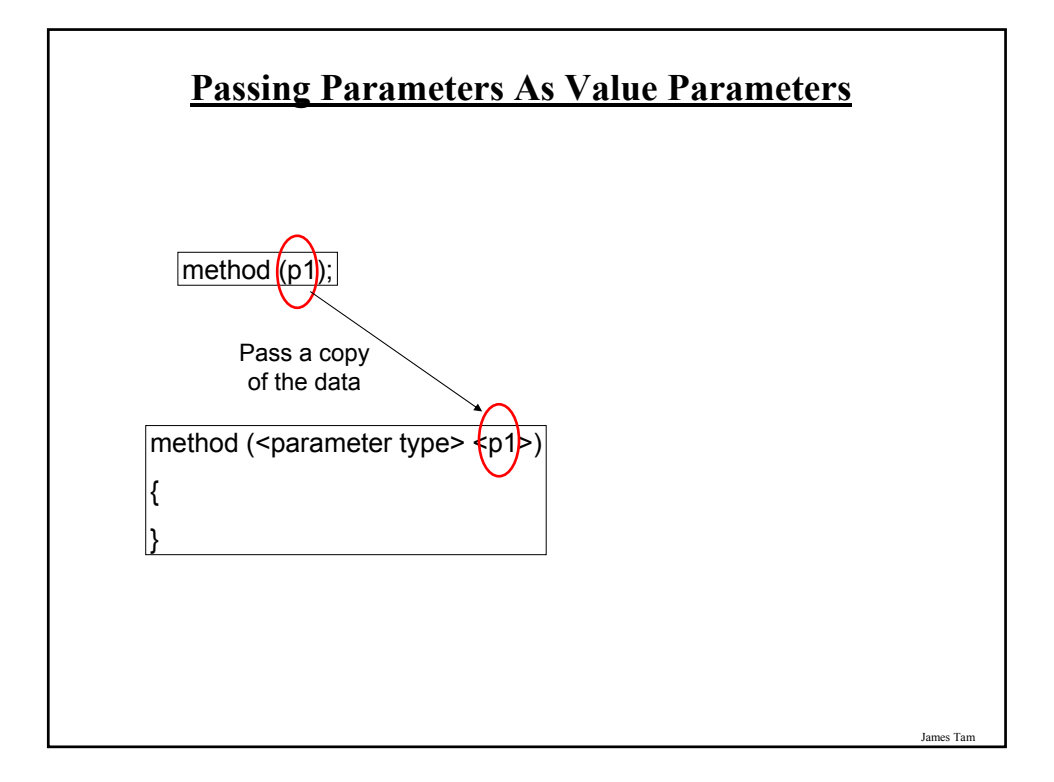

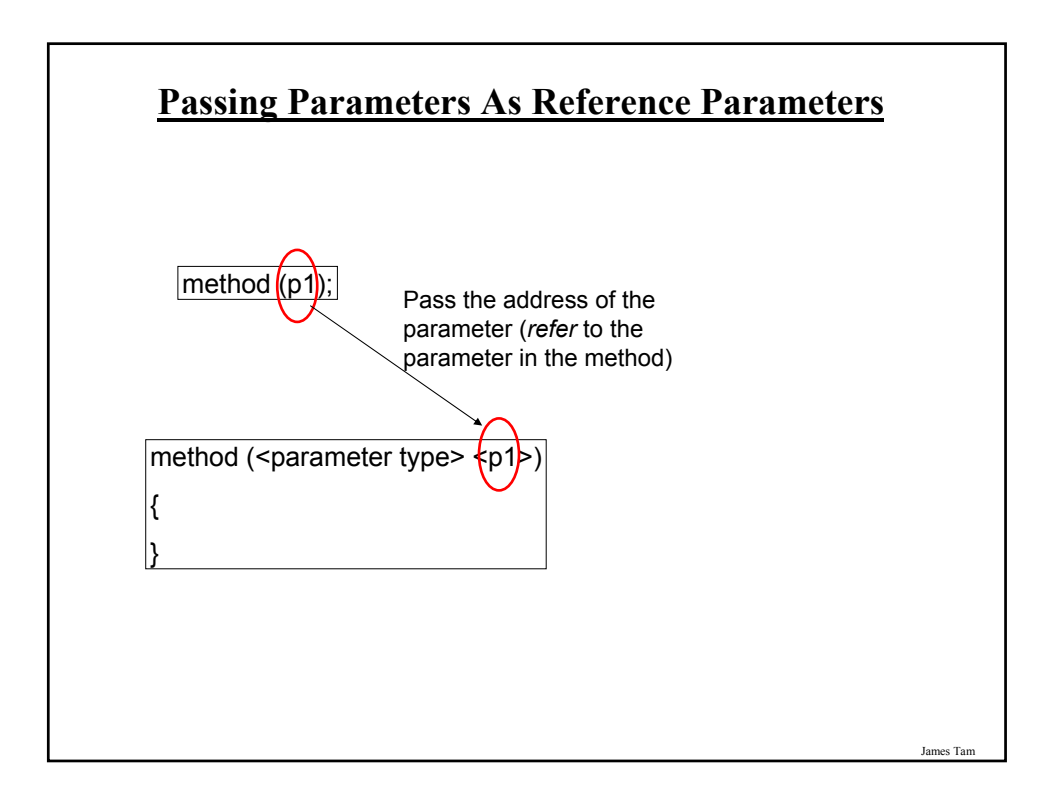

#### **Parameter Passing In Java: Simple Types**

•All simple types are always passed by value in Java.

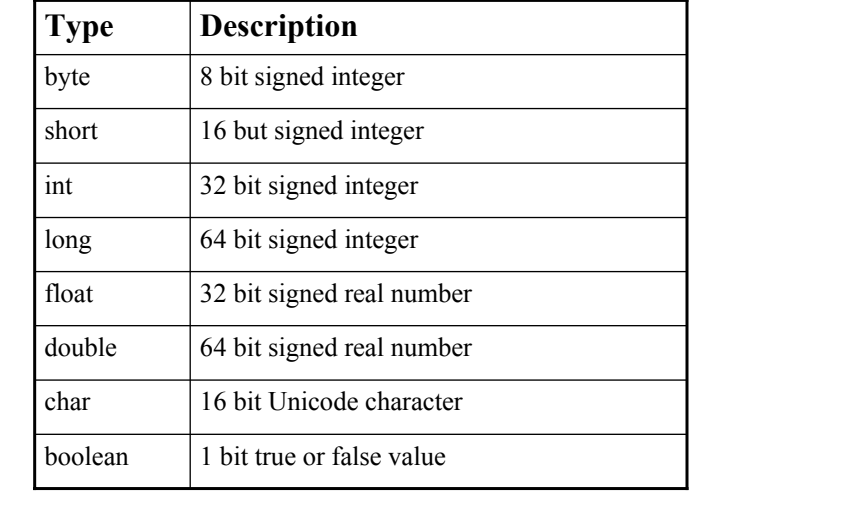

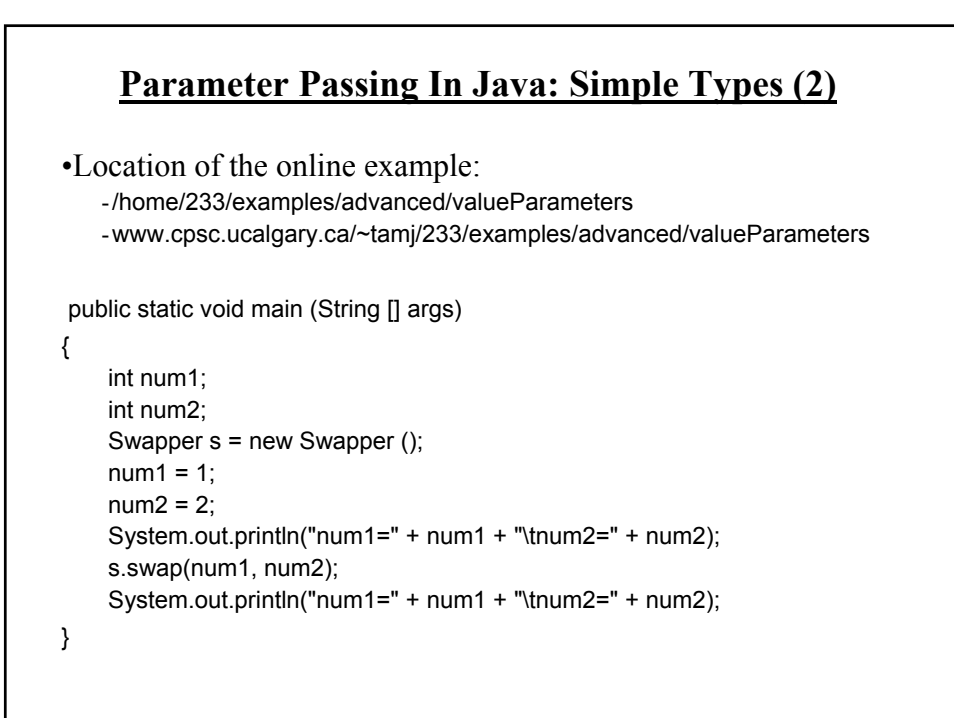

James Tam

#### **Passing Simple Types In Java (2)**

```
public class Swapper
```

```
{
  public void swap (int num1, int num2)
  {
     int temp;
    temp = num1;
     num1 = num2;
     num2 = temp;System.out.println("num1=" + num1 + "\tnum2=" + num2);
  }
}
```
James Tam **Passing References In Java** • (Reminder: References are required for variables that are arrays or objects) • Question: -If a reference (object or array) is passed as a parameter to a method do changes made in the method continue on after the method is finished? Hint: If a reference is passed as a parameter into a method then a copy of the reference is what is being manipulated in the method.

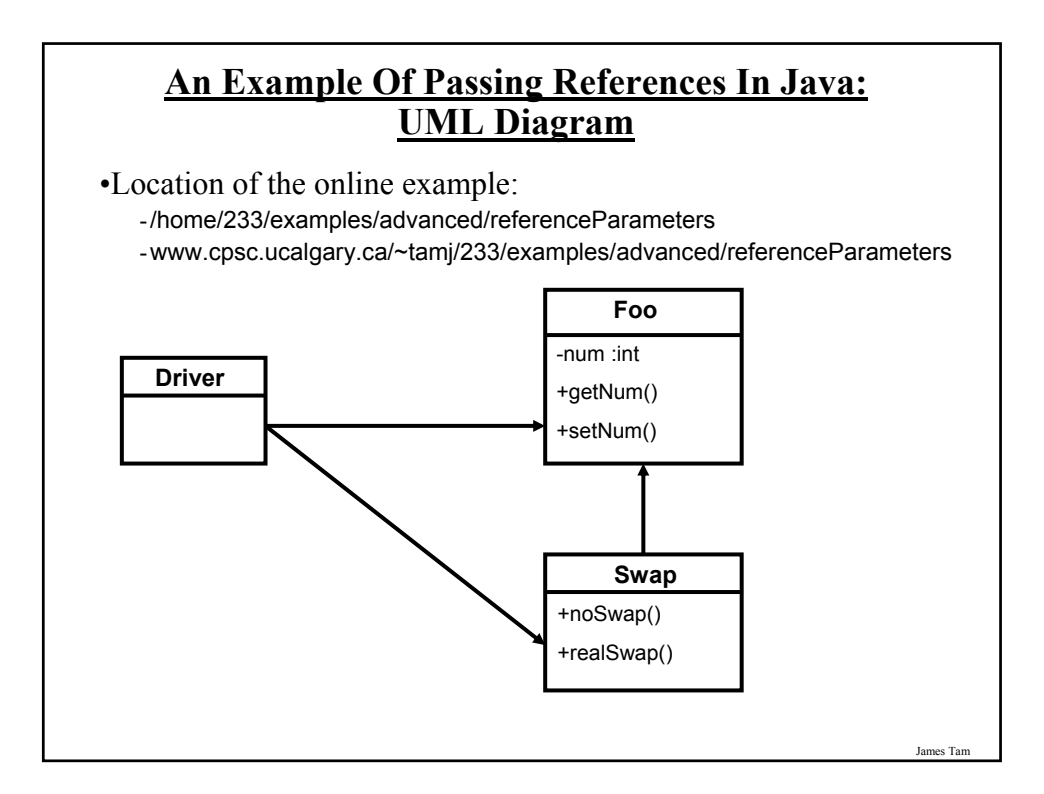

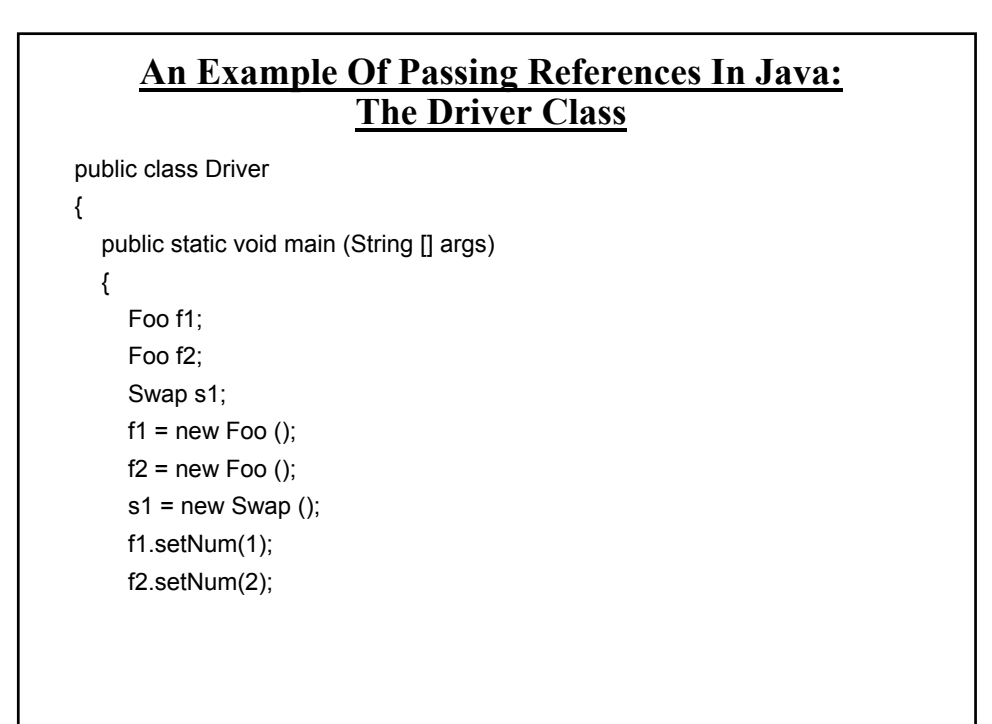

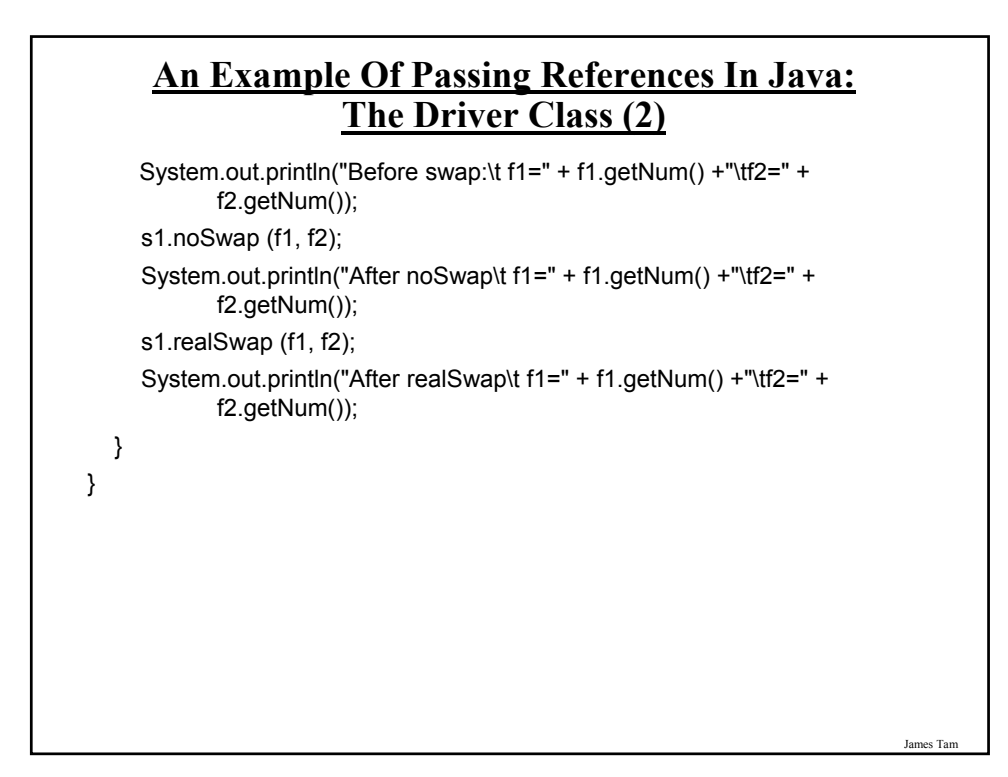

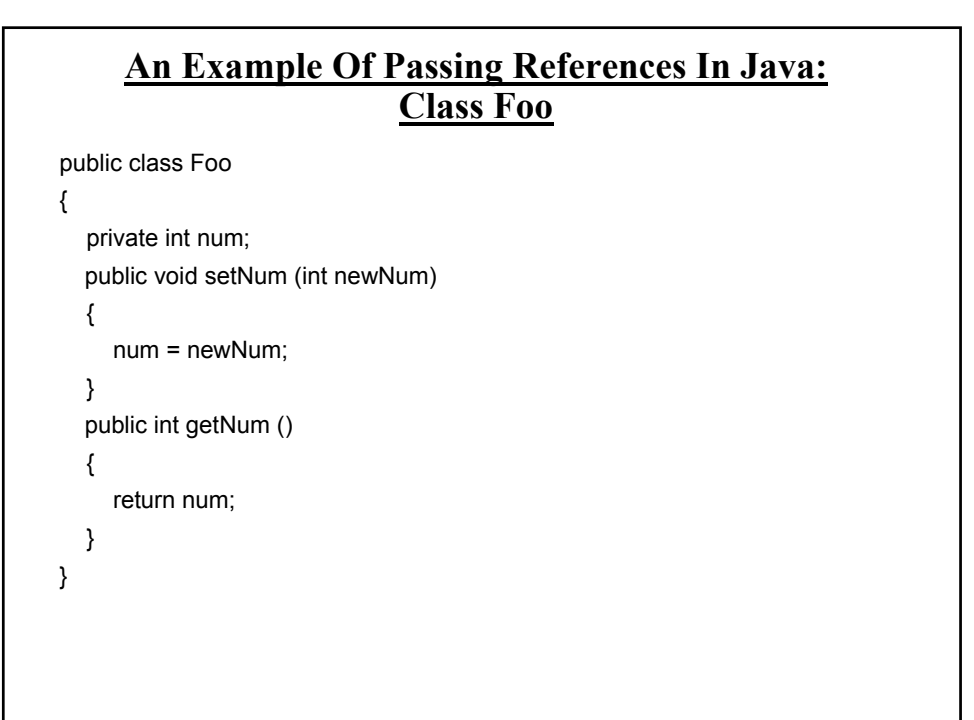

#### **An Example Of Passing References In Java: Class Swap** public class Swap { public void noSwap (Foo f1, Foo f2) { Foo temp;  $temp = f1;$  $f1 = f2;$  $f2 = temp;$ System.out.println("In noSwap\t f1=" + f1.getNum () + "\tf2=" + f2.getNum()); }

James Tam

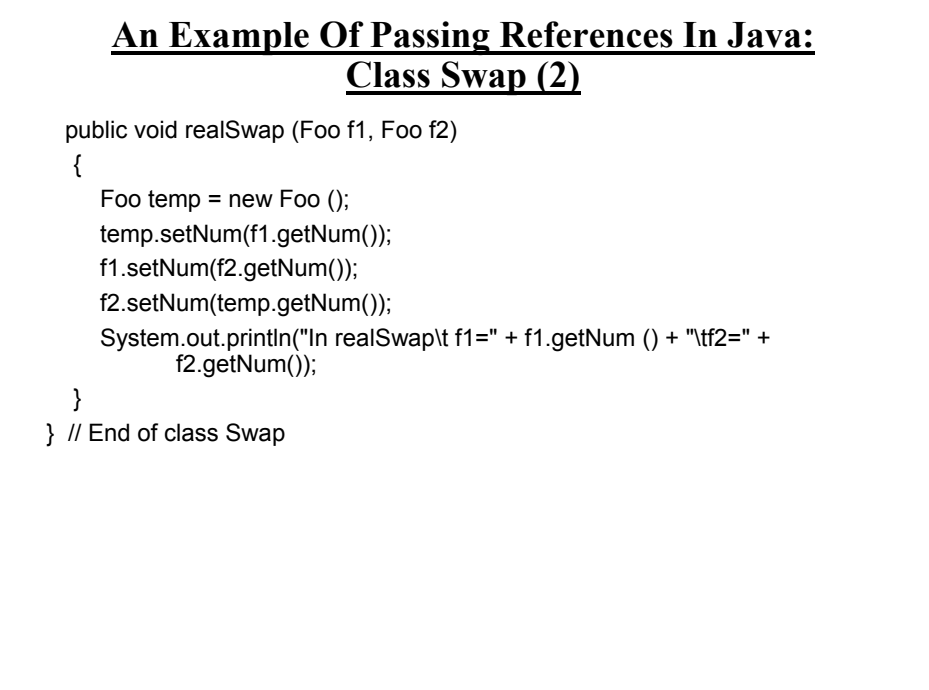

#### **References: Things To Keep In Mind** •If you refer to just the name of the reference then you are dealing with the reference (to an object, to an array).  $-E.g., f1 = f2;$ - This copies an address from one reference into another reference, the original objects don't change. •If you use the dot-operator then you are dealing with the actual object. - E.g.,  $-$  temp =  $f2$ ; - temp.setNum (f1.getNum()); - temp and f2 refer to the same object and using the dot operator changes the object which is referred to by both references. •Other times this may be an issue

James Tam

James Tar

- Assignment

- Comparisons

**Shallow Copy Vs. Deep Copies** •Shallow copy (new term, concept should be review) - Copy the address from one reference into another reference - Both references point to the same dynamically allocated memory location  $-e.g.,$ Foo f1; Foo f2;  $f1 = new Foo()$ ;  $f2 = new Foo()$ ;  $f1 = f2$ :

#### **Shallow Vs. Deep Copies (2)**

•Deep copy (new term, concept should be review) - Copy the contents of the memory location referred to by the reference - The references still point to separate locations in memory. - e.g.,  $f1 = new Foo()$ ;  $f2 = new Foo()$ ; f1.setNum(1); f2.setNum(f1.getNum()); System.out.println("f1=" + f1.getNum() + "\tf2=" + f2.getNum()); f1.setNum(10); f2.setNum(20); System.out.println("f1=" + f1.getNum() + "\tf2=" + f2.getNum());

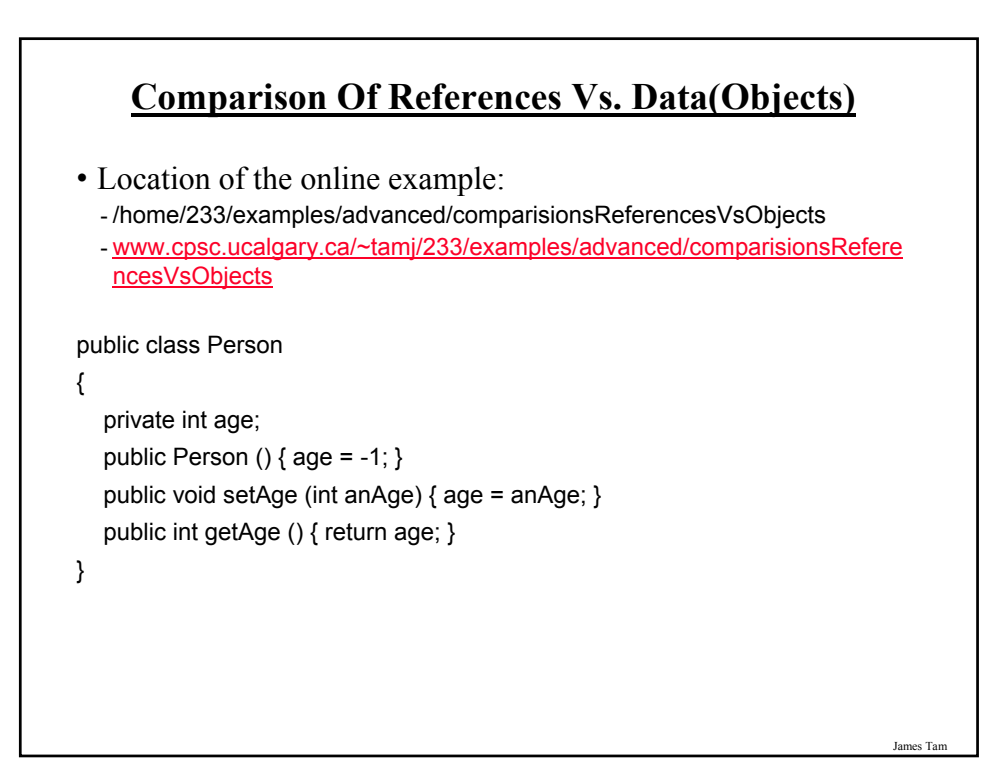

#### **Comparison Of The References**

```
public class DriverReferences
{
  public static void main (String [] args)
  {
     Person p1 = new Person ();
     Person p2 = new Person ();
     p1.setAge(1);
     p2.setAge(p1.getAge());
     if (p1 == p2)
         System.out.println("References: Same location");
     else
         System.out.println("References: different locations");
  }
}
```
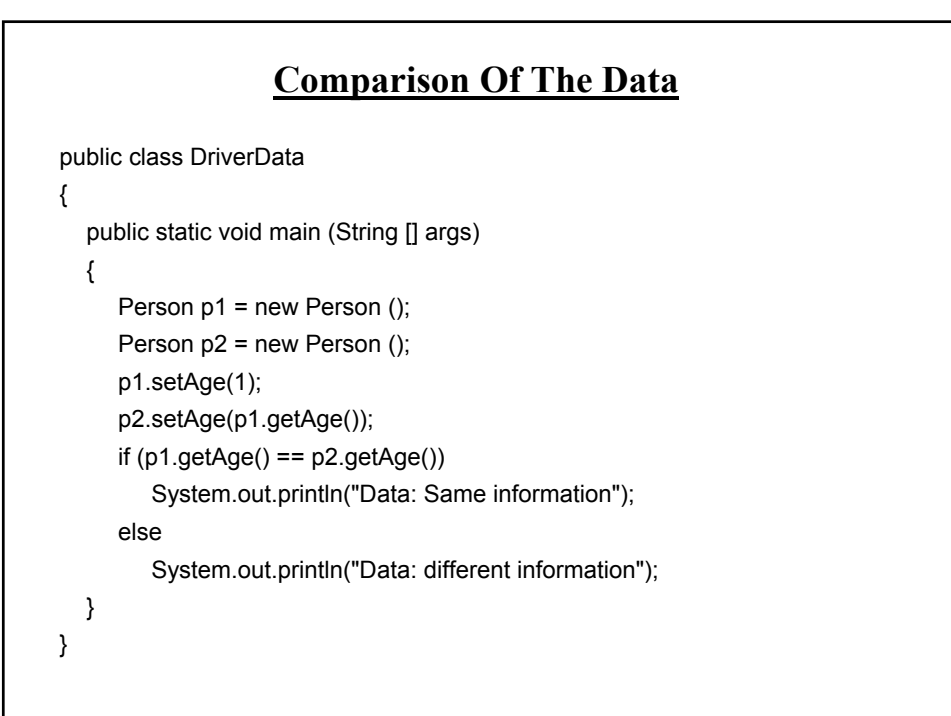

James Tam

#### **A Previous Example Revisited: Class Sheep**

```
public class Sheep
{
  private String name;
  public Sheep ()
  {
     System.out.println("Creating \"No name\" sheep");
     name = "No name";
  }
  public Sheep (String aName)
  {
     System.out.println("Creating the sheep called " + n);
    setName(aName);
  }
  public String getName () { return name;}
  public void setName (String newName) { name = newName; }
}
```
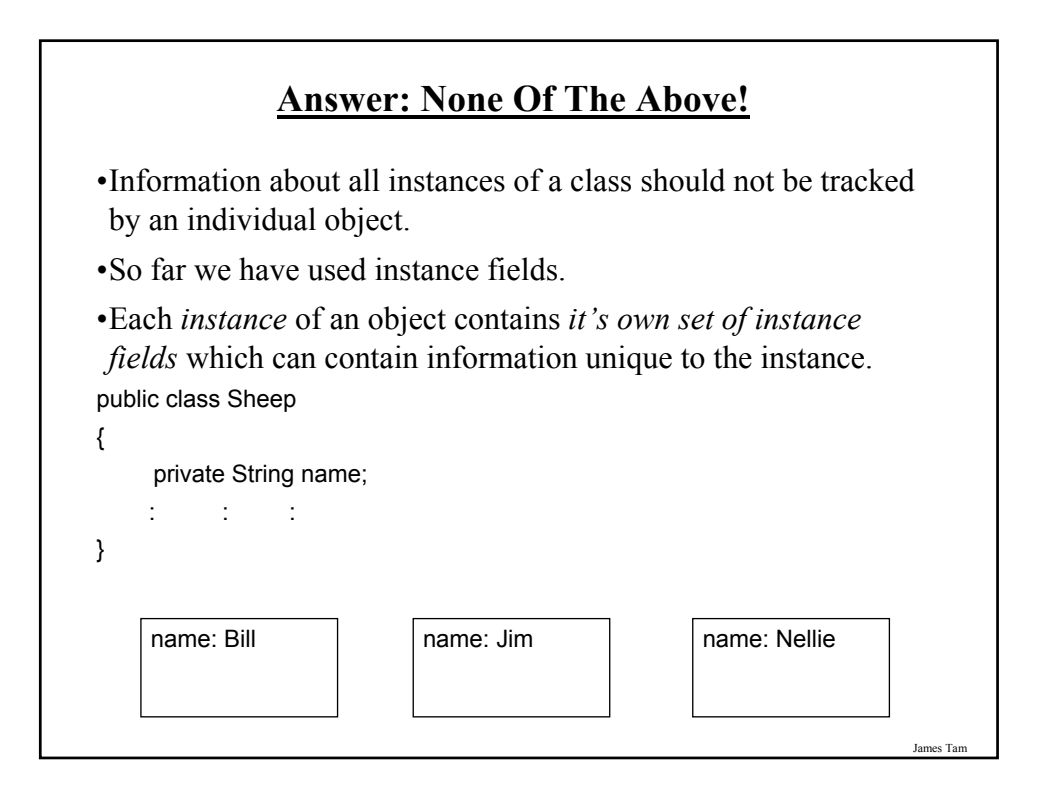

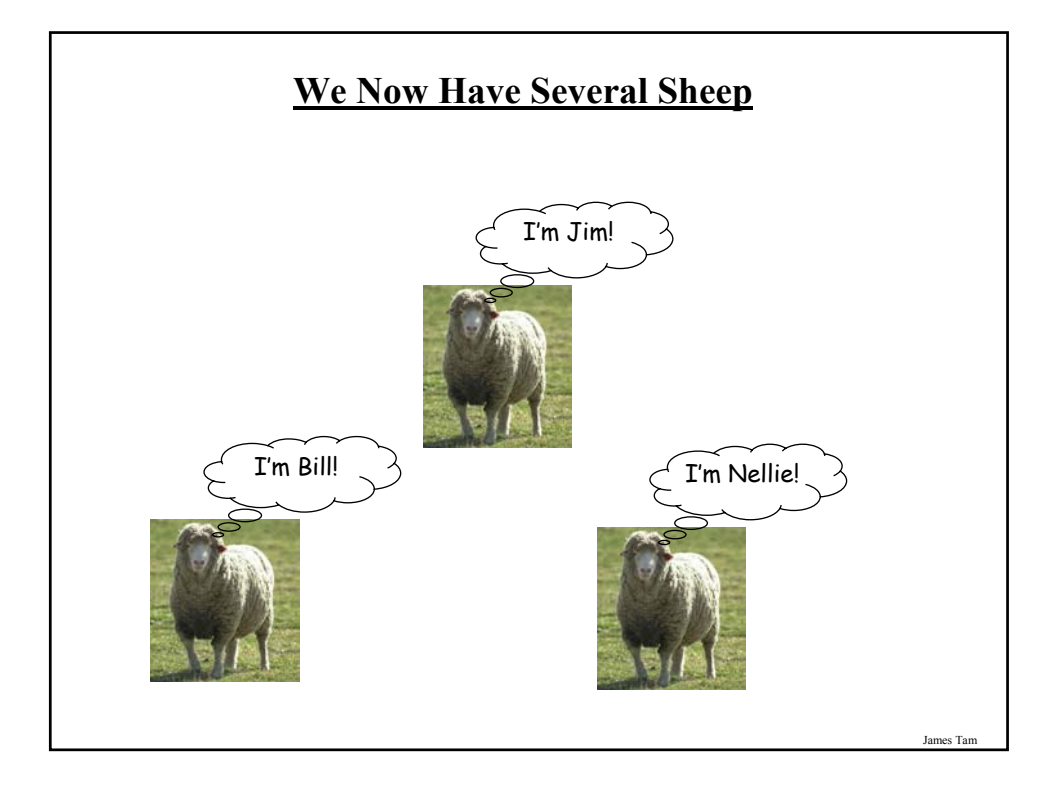

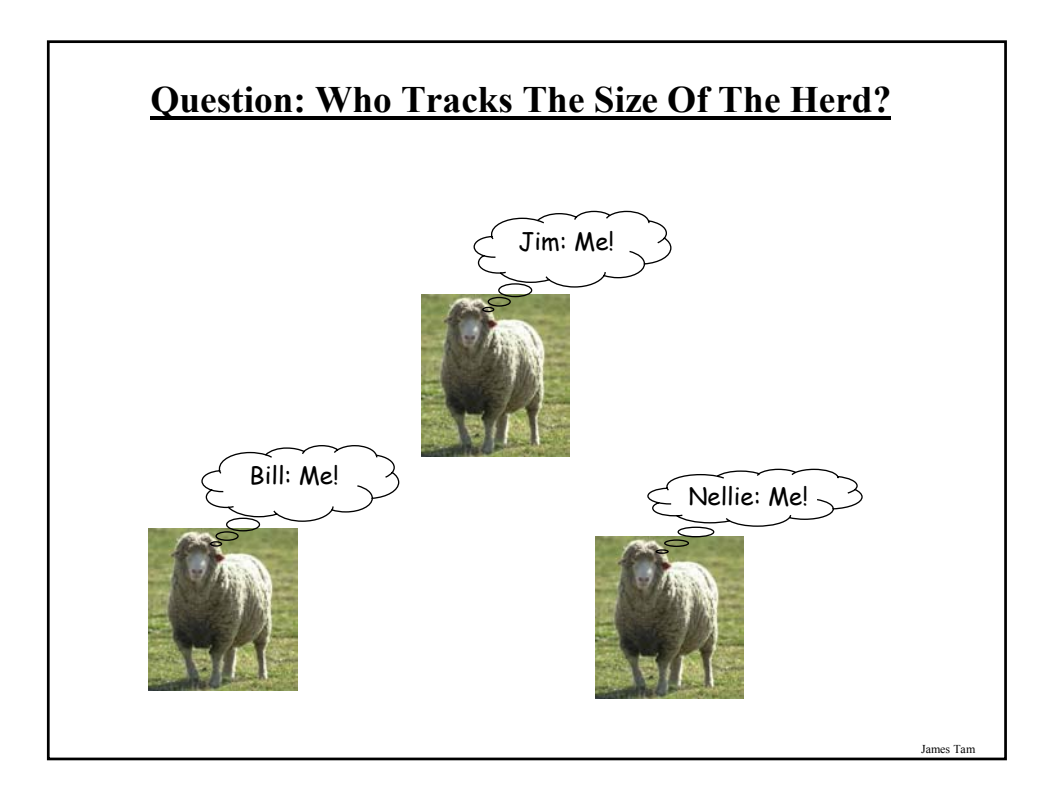

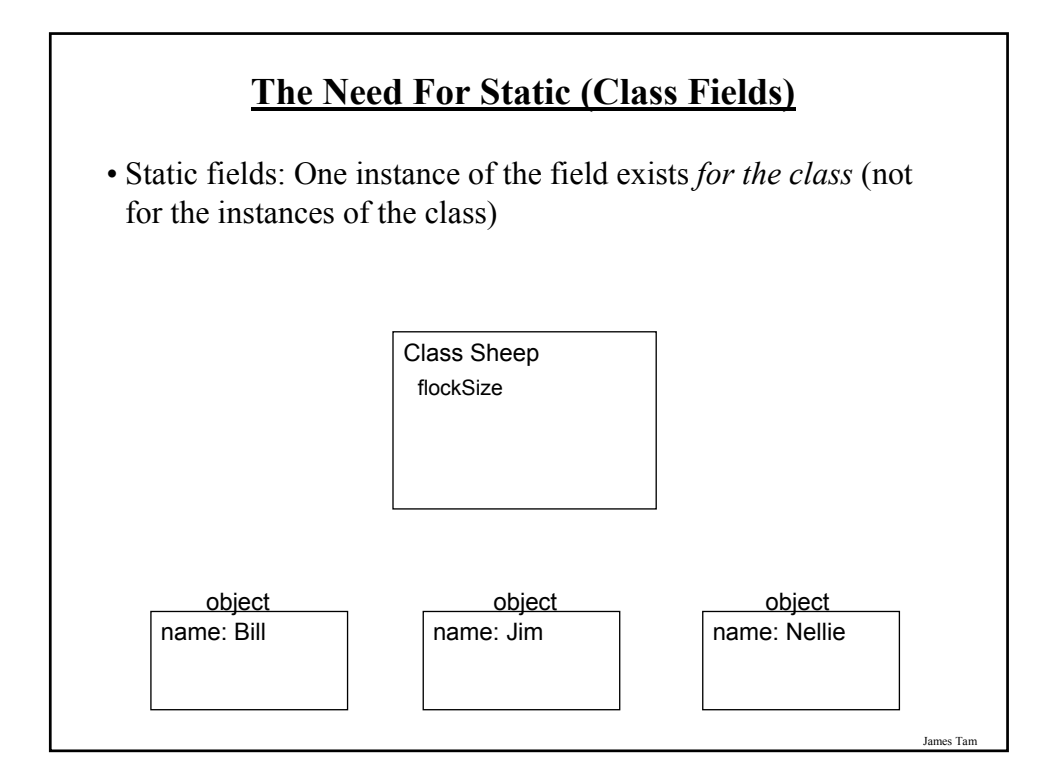

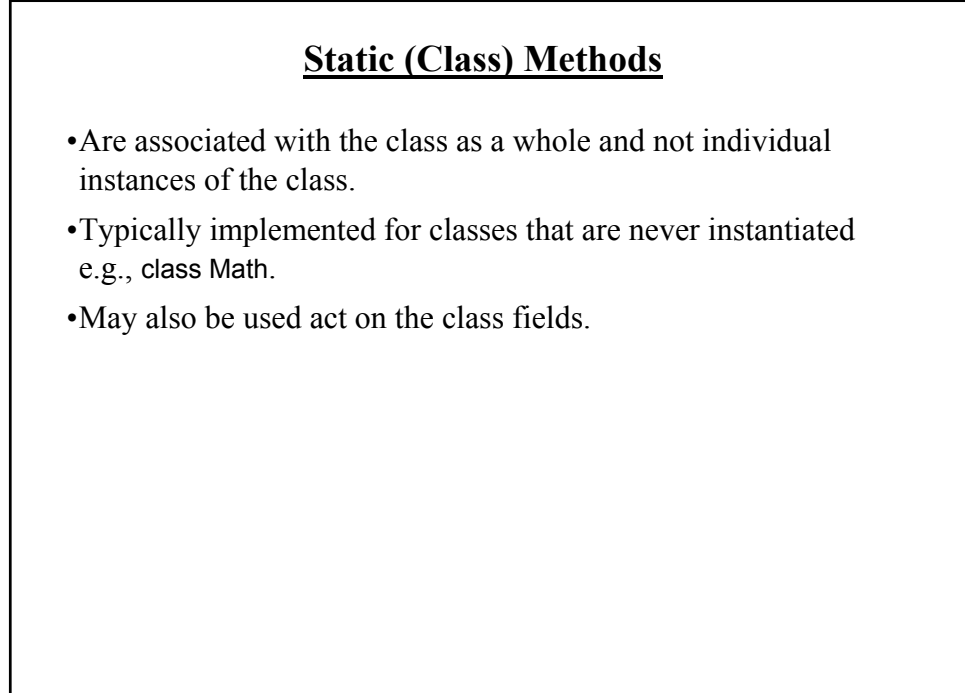

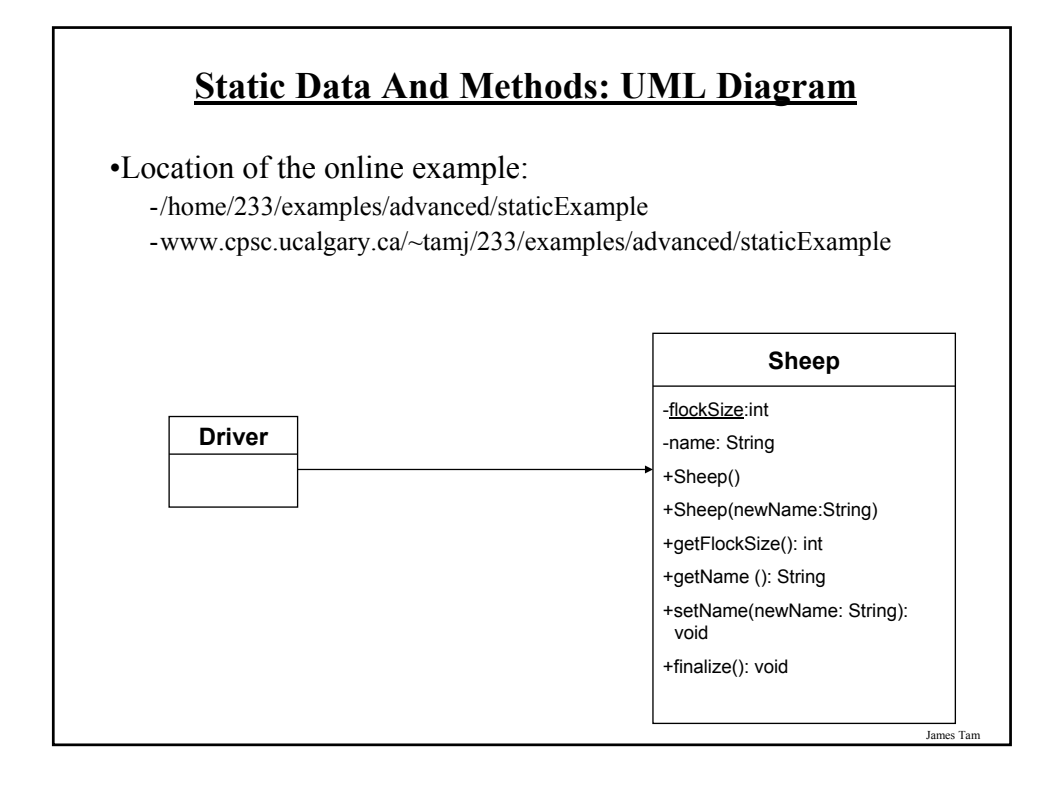

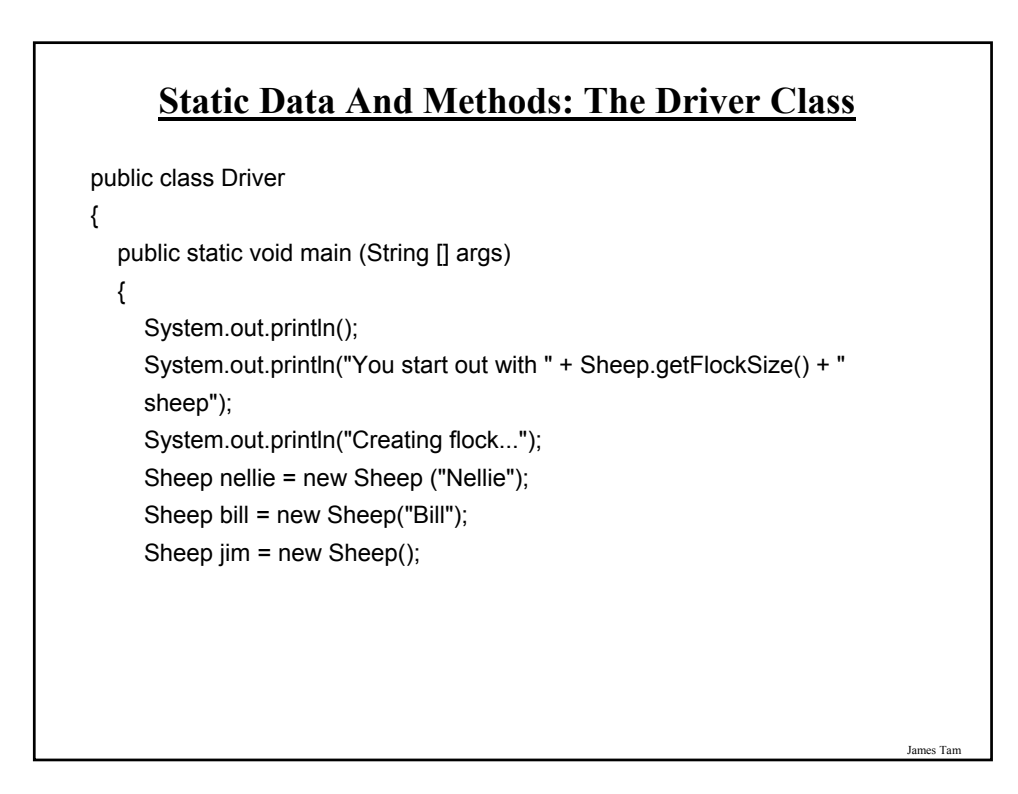

#### **Static Data And Methods: The Driver Class (2)**

```
System.out.print("You now have " + Sheep.getFlockSize() + " sheep:");
     jim.setName("Jim");
     System.out.print("\t"+ nellie.getName());
     System.out.print(", "+ bill.getName());
     System.out.println(", "+ jim.getName());
     System.out.println();
  }
} // End of Driver class
```

```
James Tam
      Static Data And Methods: The Sheep Class
public class Sheep
{
 private static int flockSize = 0;
 private String name;
 public Sheep ()
  {
    flockSize++;
    System.out.println("Creating \"No name\" sheep");
    name = "No name";
  }
  public Sheep (String aName)
  {
    flockSize++;
    System.out.println("Creating the sheep called " + newName);
    setName(aName);
  }
```
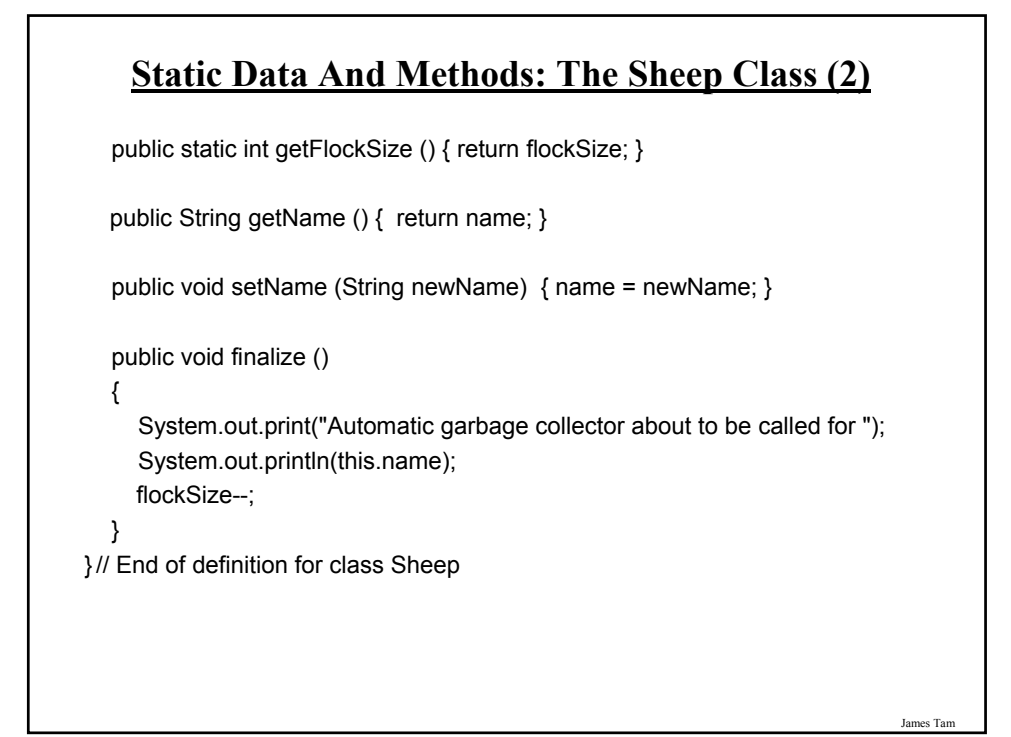

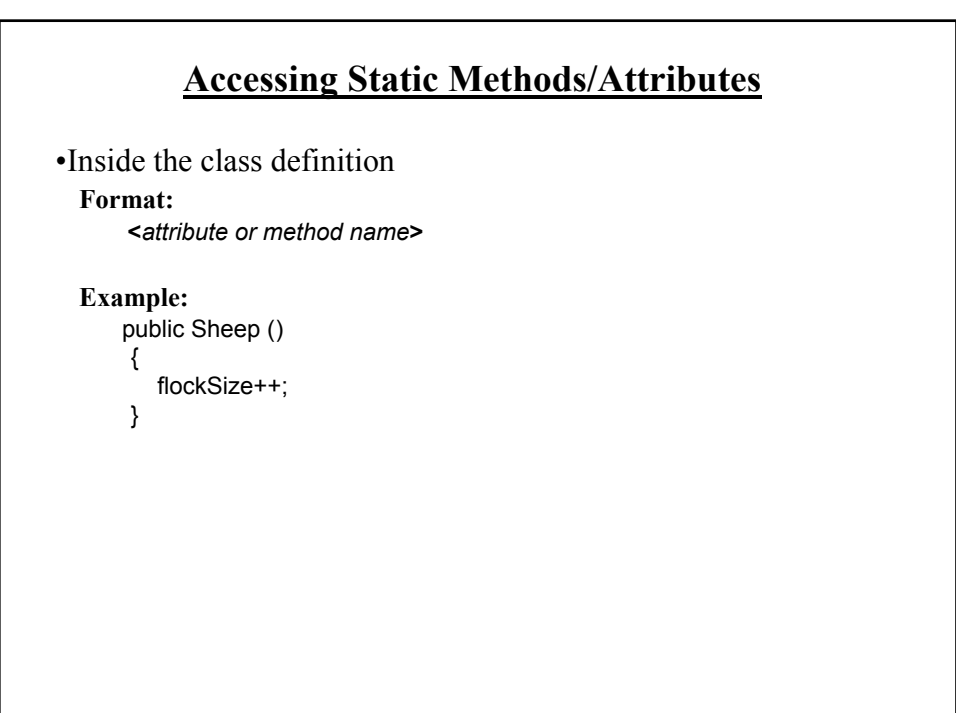

#### **Accessing Static Methods/Attributes (2)**

•Outside the class definition **Format:**

<*Class name*>.<*attribute or method name*>

**Example:** Sheep.getFlockSize();

James Tam

## James Tam **Rules Of Thumb: Instance Vs. Class Fields** •If a attribute field can differ between instances of a class: -The field probably should be an instance field (non-static) •If the attribute field relates to the class (rather to a particular instance) or to all instances of the class -The field probably should be a static field of the class

#### **Rule Of Thumb: Instance Vs. Class Methods**

•If a method should be invoked regardless of the number of instances that exist (e.g.., the method can be run when there are no instances) then it probably should be a static method.

•If it never makes sense to instantiate an instance of a class then the method should probably be a static method.

•Otherwise the method should likely be an instance method.

**Static Vs. Final**

•**Static**: Means there's one instance of the field for the class (not individual instances of the field for each instance of the class)

•**Final**: Means that the field cannot change (it is a constant)

```
public class Foo
{
  public static final int num1= 1;
  private static int num2;
  public final int num3 = 1;
  private int num4;
    : :
}
                                /* Why bother? */
                                  /* Rare */
```
James Tam

#### **An Example Class With A Static Implementation**

public class Math { // Public constants public static final double  $E = 2.71...$ public static final double  $PI = 3.14...$ // Public methods public static int abs (int a); public static long abs (long a); : : } •For more information about this class go to: - http://java.sun.com/j2se/1.5.0/docs/api/java/lang/Math.html

#### **Should A Class Be Entirely Static?**

- •Generally it should be avoided if possible because it often bypasses many of the benefits of the Object-Oriented approach.
- •Usually purely static classes (cannot be instantiated) have only methods and no data (maybe some constants).
- •When in doubt do not make attributes and methods static.

James Tam

#### **A Common Error With Static Methods**

•Recall: The "this" reference is an implicit parameter that is automatically passed into the method calls (you've seen so far).

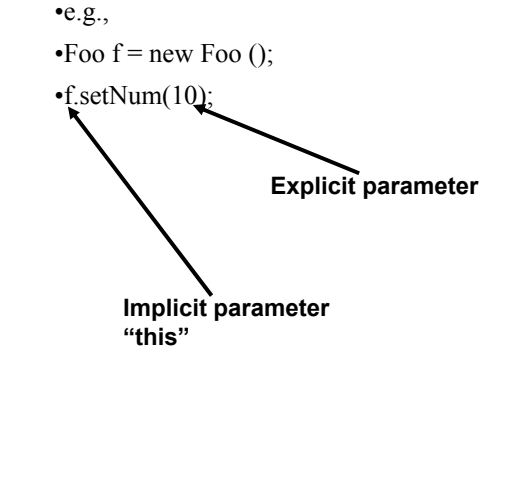

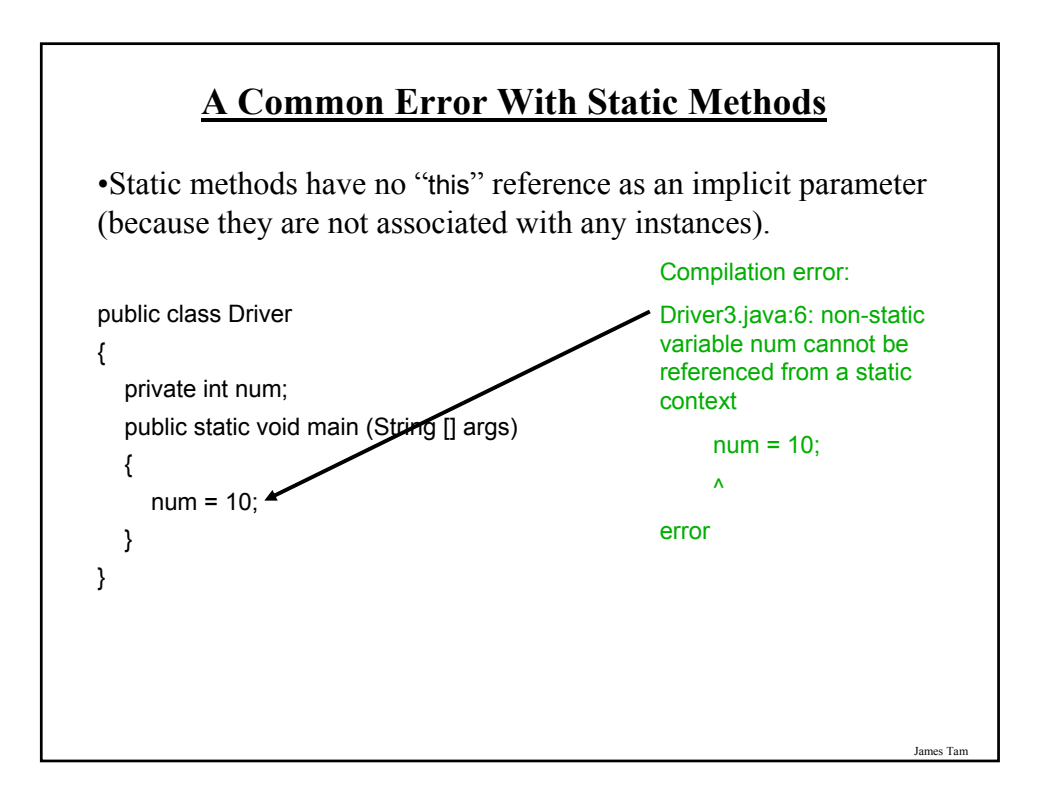

#### **Immutable Objects**

•Once instantiated they cannot change (all or nothing) e.g., String s = "hello";  $s = s + "$  there";

•Changes to immutable objects should be minimized

#### **Minimize Modifying Immutable Objects (2)**

•If you must make many changes consider substituting immutable objects with mutable ones

e.g., public class StringBuffer { public StringBuffer (String str); public StringBuffer append (String str);  $\mathbf{r}$  :  $\mathbf{r}$  :  $\mathbf{r}$  :  $\mathbf{r}$  :  $\mathbf{r}$  :  $\mathbf{r}$  :  $\mathbf{r}$  : } For more information about this class •http://java.sun.com/j2se/1.5.0/docs/api/java/lang/StringBuffer.html

James Tam

#### **3. Minimize Modifying Immutable Objects (3)**

```
public class StringExample
{
 public static void main (String [] 
 args)
  {
     String s = "0";
           for (int i = 1; i < 100000; i++)
        s = s + i;
  }
```
}

public class StringBufferExample { public static void main (String [] args) { StringBuffer s = new StringBuffer("0"); for (int i = 1;  $i$  < 100000;  $i$ ++)  $s = s.append(i);$ }

#### **Be Cautious When Writing Accessor And Mutator Methods: First Version**

}

```
•Location of the online example: 
  - /home/233/examples/advanced/securityVersion1
  - www.cpsc.ucalgary.ca/~tamj/233/examples/advanced/securityVersion1
public class Driver
{
  public static void main (String [] args)
  {
     CreditInfo newAccount = new CreditInfo (10, "James Tam");
        newAccount.setRating(0);
     System.out.println(newAccount);
  }
}
```
James Tam

#### **5. Be Cautious When Writing Accessor And Mutator Methods: First Version (2)**

```
public class CreditInfo
{
  public static final int MIN = 0;
  public static final int MAX = 10;
  private int rating;
  private StringBuffer name;
  public CreditInfo ()
  {
     rating = 5;
     name = new StringBuffer("No name");
  }
  public CreditInfo (int newRating, String newName)
  {
     rating = newRating;
     name = new StringBuffer(newName);
  }
  public int getRating () { return rating;}
```
#### **5. Be Cautious When Writing Accessor And Mutator Methods: First Version (3)** public void setRating (int newRating) { if ((newRating >= MIN) && (newRating <= MAX)) rating = newRating; } public StringBuffer getName () { return name; } public void setName (String newName) { name = new StringBuffer(newName); }

James Tam

#### **5. Be Cautious When Writing Accessor And Mutator Methods: First Version (4)**

```
public String toString ()
   {
     String s = new String();
     s = s + "Name:":if (name != null)
     {
        s = s + name.toString();
     }
     s = s + "n";s = s + "Credit rating: " + rating + "\\n";return s;
  }
} // End of class CreditInfo
```
#### **Be Cautious When Writing Accessor And Mutator Methods: Second Version**

(All mutator methods now have private access).

•Location of the online example:

- /home/233/examples/advanced/securityVersion2
- www.cpsc.ucalgary.ca/~tamj/233/examples/advanced/securityVersion2

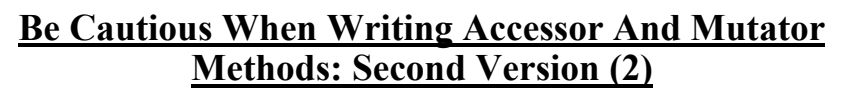

public class Driver

```
{
  public static void main (String [] args)
  {
     CreditInfo newAccount = new CreditInfo (10, "James Tam");
    StringBuffer badGuyName;
     badGuyName = newAccount.getName();
        badGuyName.delete(0, badGuyName.length());
     badGuyName.append("Bad guy on the Internet");
    System.out.println(newAccount);
  }
}
```

```
5. Be Cautious When Writing Accessor And 
  Mutator Methods: Second Version (3)
```

```
public class CreditInfo
{
  private int rating;
  private StringBuffer name;
  public CreditInfo ()
  {
    rating = 5;
     name = new StringBuffer("No name");
  }
  public CreditInfo (int newRating, String newName)
  {
     rating = newRating;
     name = new StringBuffer(newName);
  }
```
James Tam

#### **5. Be Cautious When Writing Accessor And Mutator Methods: Second Version (4)**

```
public int getRating ()
{
  return rating;
}
private void setRating (int newRating)
{
  if ((newRating >= 0) && (newRating <= 10))
    rating = newRating;
}
public StringBuffer getName ()
{
  return name;
} 
private void setName (String newName)
{
  name = new StringBuffer(newName);
}
```
#### **5. Be Cautious When Writing Accessor And Mutator Methods: Second Version (5)**

```
public String toString ()
   {
     String s = new String ();
     s = s + "Name:":if (name != null)
     {
        s = s + name.toString();
     }
     s = s + "n";s = s + "Credit rating: " + rating + "\\n";return s;
  }
}
```
James Tam

#### **5. Be Cautious When Writing Accessor And Mutator Methods: Third Version**

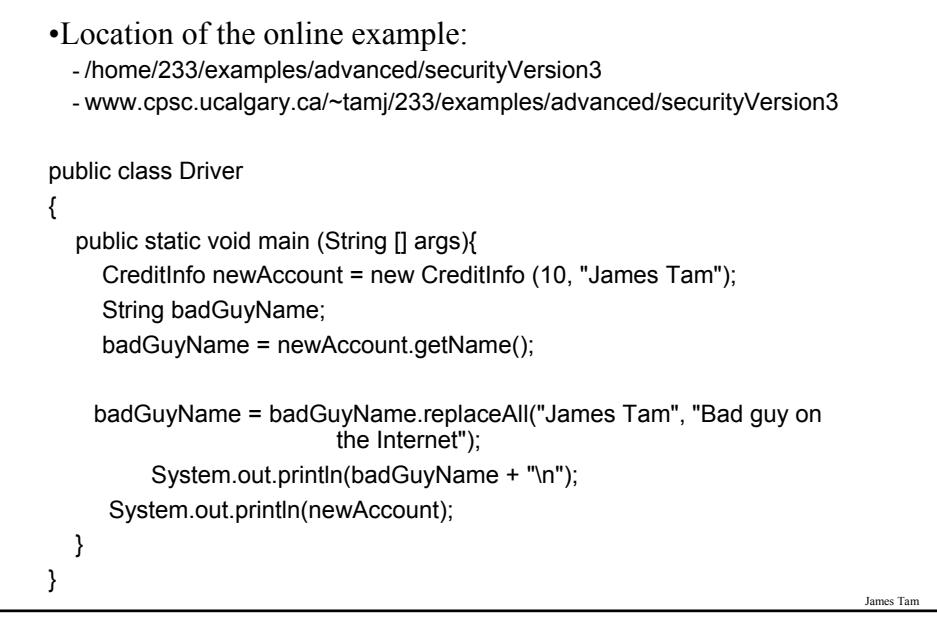

#### **5. Be Cautious When Writing Accessor And Mutator Methods: Third Version (2)**

```
public class CreditInfo
{
  private int rating;
  private String name;
  public CreditInfo ()
  {
     rating = 5;
    name = "No name";
  }
  public CreditInfo (int newRating, String newName)
  {
    rating = newRating;
     name = newName;
  }
  public int getRating ()
  {
     return rating;
  }
```
#### **5. Be Cautious When Writing Accessor And Mutator Methods: Third Version (3)**

```
private void setRating (int newRating)
{
  if ((newRating >= 0) && (newRating <= 10))
    rating = newRating;
}
public String getName ()
{
  return name;
}
private void setName (String newName)
{
  name = newName;
}
```
James Tam

#### **5. Be Cautious When Writing Accessor And Mutator Methods: Third Version (4)**

```
public String toString ()
  {
     String s = new String ();
     s = s + "Name:":if (name != null)
     {
        s = s + name;}
     s = s + "n";s = s + "Credit rating: " + rating + "n";return s;
  }
}
```
#### **5. Be Cautious When Writing Accessor And Mutator Methods**

•When choosing a type for an attribute it comes down to tradeoffs, what are the advantages and disadvantages of using a particular type.

- •In the previous examples:
	- Using mutable types (e.g., StringBuffer) provides a speed advantage.
	- Using immutable types (e.g., String) provides additional security

James Tam

#### **After This Section You Should Now Know**

- •Two useful methods that should be implemented for almost every class: toString and equals
- •What is the difference between pass by value vs. pass by reference
- •The difference between references and objects
- •Issues associated with assignment and comparison of objects vs. references
- •The difference between a deep vs. a shallow copy
- •What is a static method and attribute, when is appropriate for something to be static and when is it inappropriate (bad style)
- •What is the difference between a mutable and an immutable type

#### **After This Section You Should Now Know (2)**

•When should a mutable vs. immutable type be used and the advantages from using each type

Jar